#### **BRUXELLES FORMATION**  $\alpha_{II}$ former pour l'emploi

# **Évaluer en vue de certifier, c'est possible à distance ? Oui, à certaines conditions…**

# **Kesako ?**

L'évaluation normative (ou certificative) est organisée dans le but d'attester du degré de maîtrise des compétences des stagiaires, à des moments clés identifiés dans le parcours.

En distanciel, elle est plus difficile à mettre en place, mais elle reste possible et ne garde sa valeur certificative qu'à certaines conditions. Lesquelles ? C'est par ici :

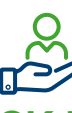

# **OK ! Mais concrètement ?**

- Se rappeler que **tout processus d'évaluation normative** (certificative donc) implique au préalable une communication aux apprenants.tes pour leur :
	- Préciser explicitement quand et sur quoi portera l'évaluation
	- Énoncer des consignes précises et complètes : le temps de passation, le matériel disponible, l'autonomie…
	- Communiquer les critères d'évaluation
- Evaluer de manière normative nécessite de compléter **une grille permettant de consigner** si ces critères et leurs indicateurs sont atteints.
- Utiliser exclusivement des outils ou supports permettant de garder une trace des réponses données.
- Veiller à ce que l'utilisation même des outils ne biaise pas les résultats et ne complexifie pas la tâche à réaliser… ou à corriger !

#### **1. Évaluation normative en distanciel synchrone**

- Intégrer un Forms dans Teams pour créer des questionnaires
- <https://www.youtube.com/watch?v=LUdolXlcXS4>
- Utiliser des outils collaboratifs et en extraire des réponses

#### **2. Évaluation normative en distanciel asynchrone**

Privilégier des tâches de type résolutions de problèmes, visant à évaluer la mobilisation de connaissances, la capacité de faire des recherches et la qualité de la réflexion plutôt que la simple restitution (qui permet la tricherie).

- En individuel :
	- Envoi d'un document par email contenant un questionnaire
	- Questionnaire via Google forms
	- [Tutoriel Google Forms débutant en français : créer un formulaire,](https://www.youtube.com/watch?v=pF-x-7b8_wQ)  [partager et voir les résultats - YouTube](https://www.youtube.com/watch?v=pF-x-7b8_wQ)
- Après le moment de réponse en asynchrone, organiser une correction en synchrone afin de permettre les échanges et d'éclaircir ce qui n'est pas maîtrisé

### **Paroles de formatrices/ formateurs**

« Ok, je peux réaliser certains cours à distance, mais pas des évaluations quand même ! Si ?... »

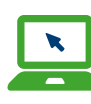

## **Pour aller plus loin…**

- Des pratiques et des outils [pour évaluer à distance](https://www.bing.com/videos/search?q=évaluation+synchrone+et+asynchrone&&view=detail&mid=A63CE45F8F55F855B0D7A63CE45F8F55F855B0D7&&FORM=VRDGAR&ru=%2Fvideos%2Fsearch%3Fq%3D%25C3%25A9valuation%2520synchrone%2520et%2520asynchrone%26qs%3Dn%26form%3DQBVR%26%3D%2525eG%25C3%25A9rer%2520votre%2520historique%2520de%2520recherche%2525E%26sp%3D-1%26lq%3D0%26pq%3D%25C3%25A9valuation%2520synchrone%2520et%2520asynchrone%26sc%3D10-34%26sk%3D%26cvid%3DD178C56DECF24491BC388852495757EA%26ghsh%3D0%26ghacc%3D0%26ghpl%3D)
- 4 méthodes d'évaluation [pédagogique - Bing video](https://www.bing.com/videos/search?q=%c3%a9valuation&docid=603527150897485503&mid=6A27CA882AD2AF624F546A27CA882AD2AF624F54&view=detail&FORM=VIRE)
- Évaluer à distance avec **[Wooclap](https://docs.wooclap.com/fr/articles/3975133-puis-je-organiser-des-examens-a-distance-avec-wooclap)**

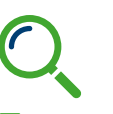

## **Exemples**

- **Évaluation normative en distanciel synchrone**
	- Envoi d'un questionnaire/ d'un quizz dans le chat via les outils de visioconférence (teams)
- **Évaluation normative en distanciel asynchrone** - Envoi d'un questionnaire
	- via google forms